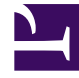

# **S** GENESYS

This PDF is generated from authoritative online content, and is provided for convenience only. This PDF cannot be used for legal purposes. For authoritative understanding of what is and is not supported, always use the online content. To copy code samples, always use the online content.

## Outbound (CX Contact) CX Contact **Help**

Define the Calling Window (Time Constraints)

7/27/2024

### Contents

- 1 [Set Time Constraint Options](#page-2-0)
- 2 [Set a Safe Dialing Window](#page-4-0)
- 3 [Related Topics](#page-5-0)

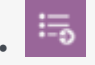

• •

• Administrator

Use **Time Constraint** options to define an acceptable calling window.

#### **Related documentation:**

This article describes the available time constraint options, and it explains how to enable a safe dialing window.

## <span id="page-2-0"></span>Set Time Constraint Options

To set the **Time Constraint** options, go to the **Dialing** tab for the campaign object and check **Constrain Pass Times**.

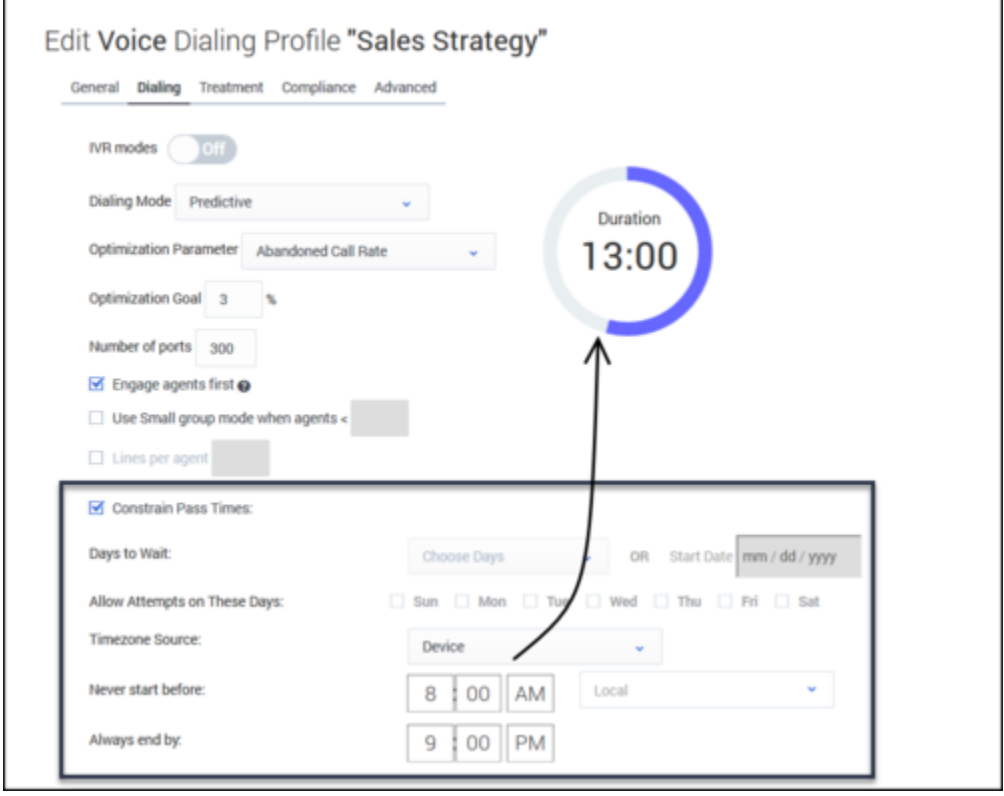

Now select from the following options:

- Days to Wait Reserved for future use.
- Allow attempts on these days Reserved for future use.
- Timezone Source This defines how CX Contact assigns a timezone to the record. The options are listed in the table below.
- Never start before/Always end by Specify the earliest possible start time and end time that the system can dial records.

When you define **Never start before** and **Always end by** options, a doughnut chart appears onscreen to display the campaign duration. The doughnut represents a 24-hour window, and the time is formatted as HH:MM.

The **Timezone Source** options are described below.

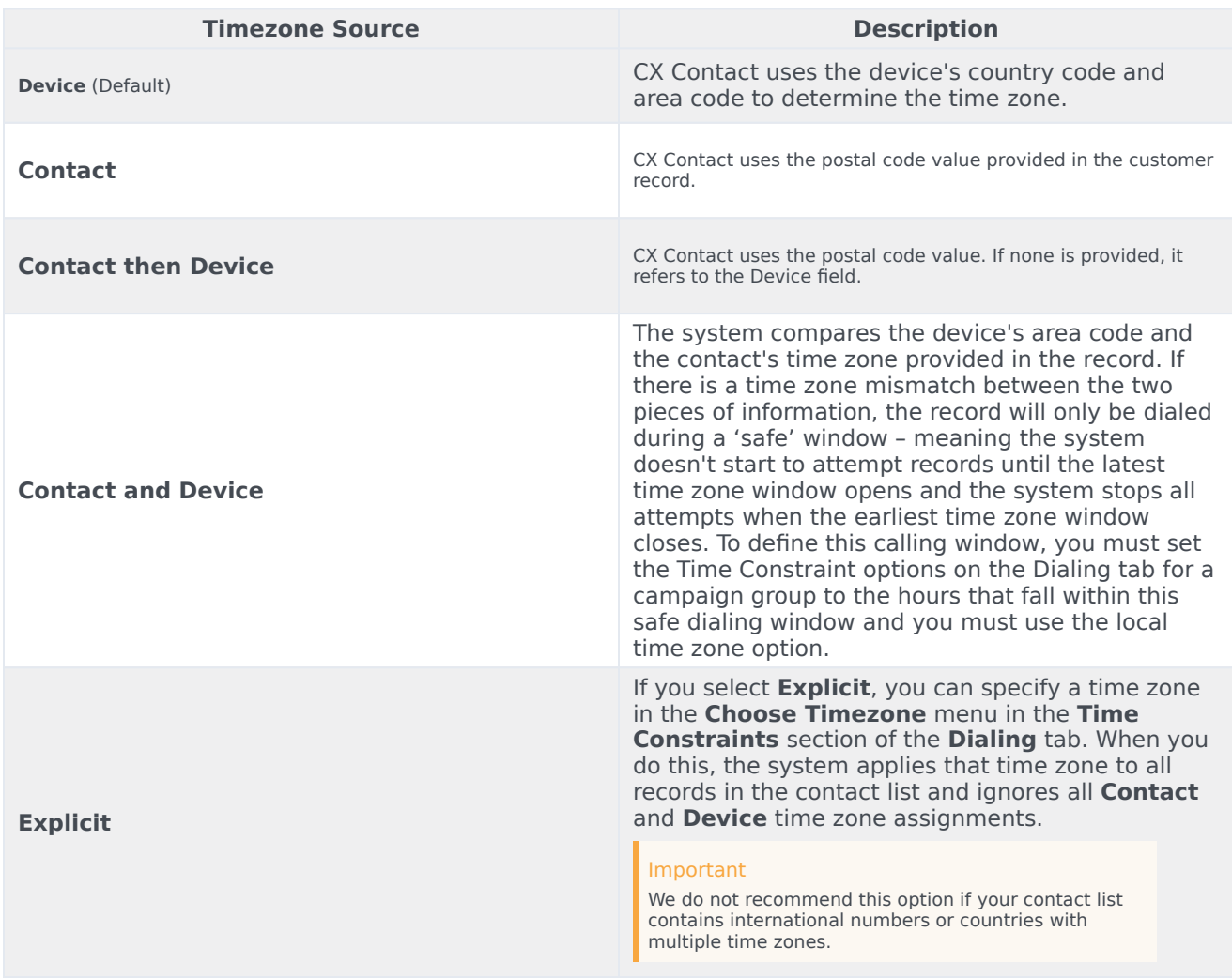

## <span id="page-4-0"></span>Set a Safe Dialing Window

If a record within a contact list contains more than one time zone (for example a phone number in the US/Eastern time zone and a postal code in the US/Pacific time zone), CX Contact can determine the safest dialing window for that record. A safe dialing window simply means that the system waits until the latest time zone window opens before it starts to attempt records, and it stops attempting records when the earliest time zone window closes.

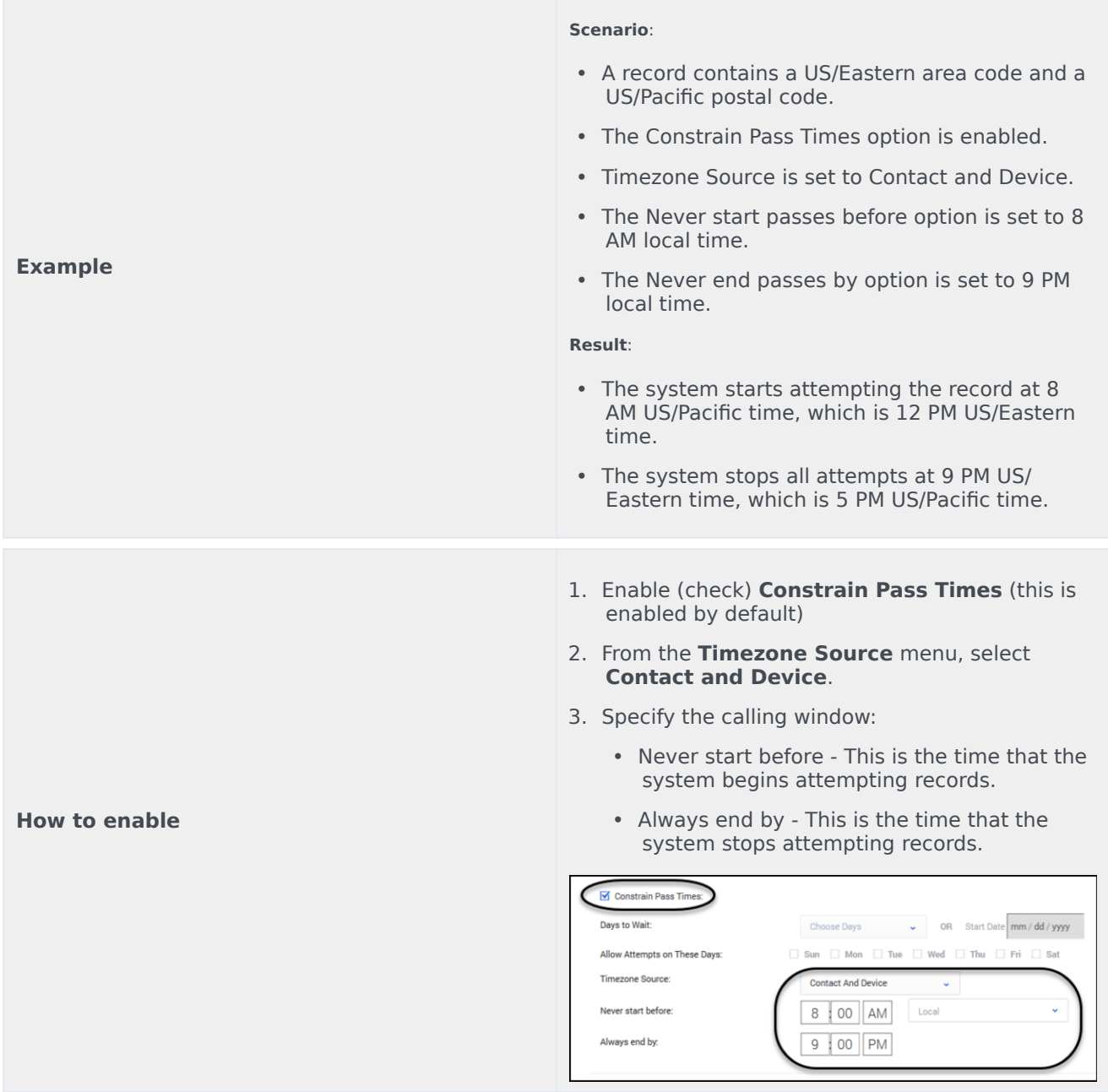

## <span id="page-5-0"></span>Related Topics

• Dialing Modes and IVR Modes